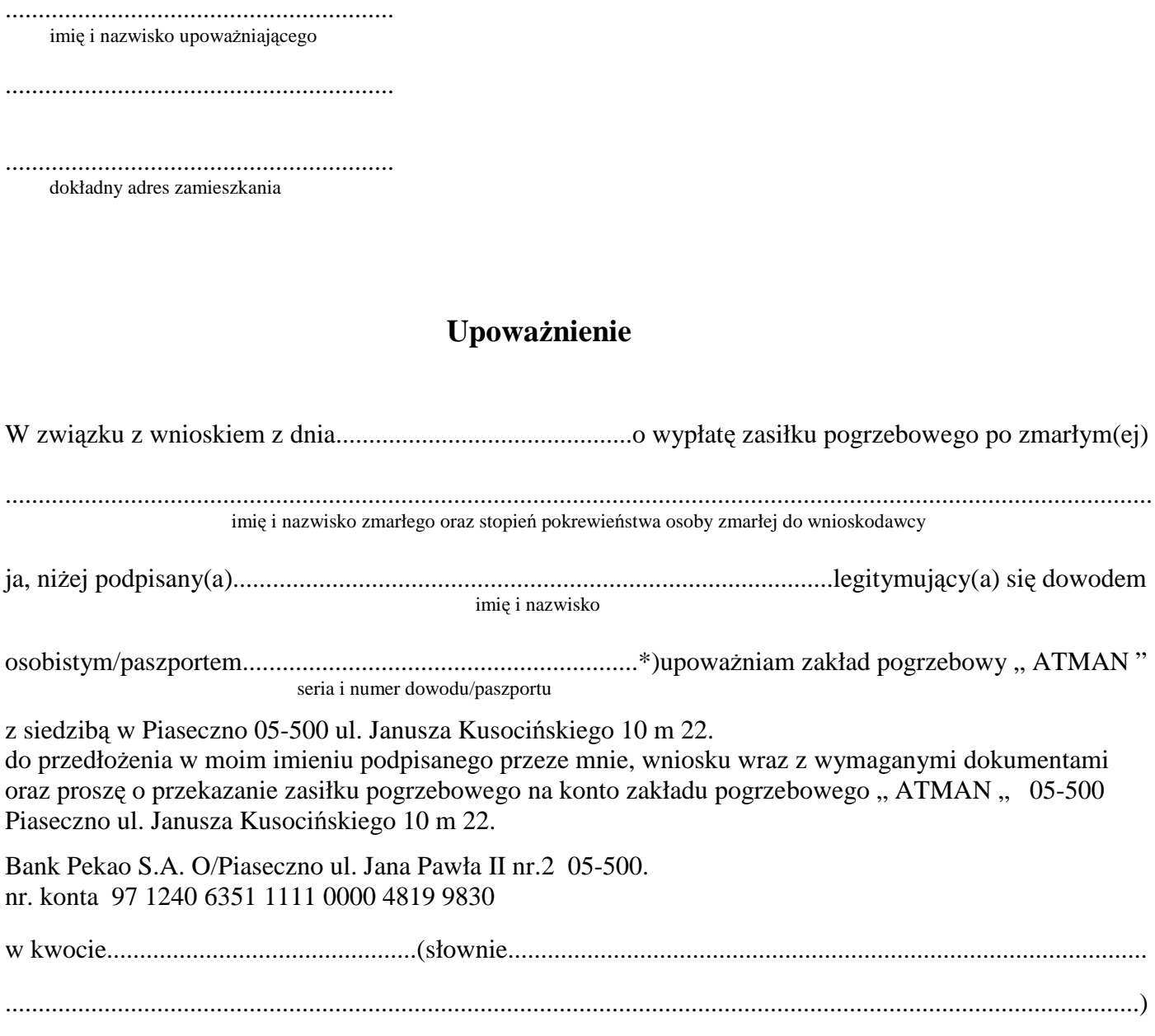

czytelny podpis upoważniającego

Potwierdzam wiarygodność danych i podpisu klienta

\*) do upoważnienia należy załączyć kserokopię dowodu osobistego/paszportu osoby upoważniającej.